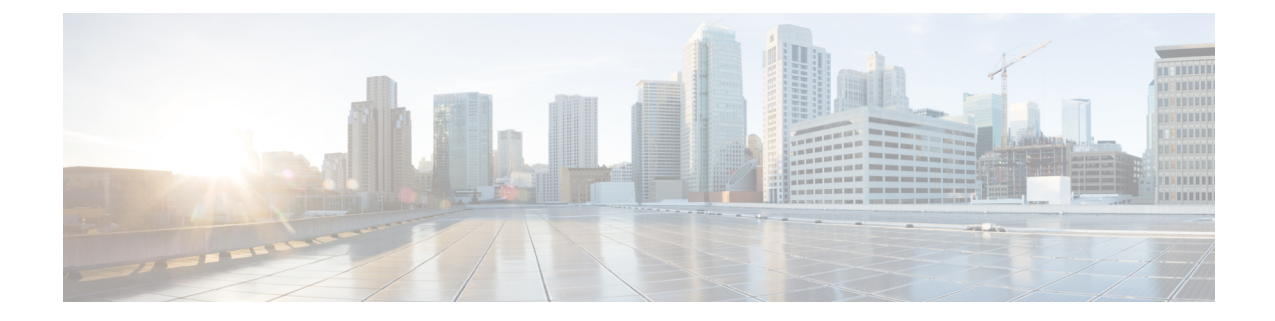

# **Network Service Header - Fields Configuration Mode Commands**

The Network Service Header (NSH) - fields configuration mode is a sub-mode of the Global Configuration mode. This sub-mode associates tag values to the nsh-fields.

**Command Modes** Exec > Global Configuration > Network Service Header > Network Service Header - Fields Configuration

## **configure > nsh > nsh-fields**

Entering the above command sequence results in the following prompt:

[local]*host\_name*(nse-nshfields)#

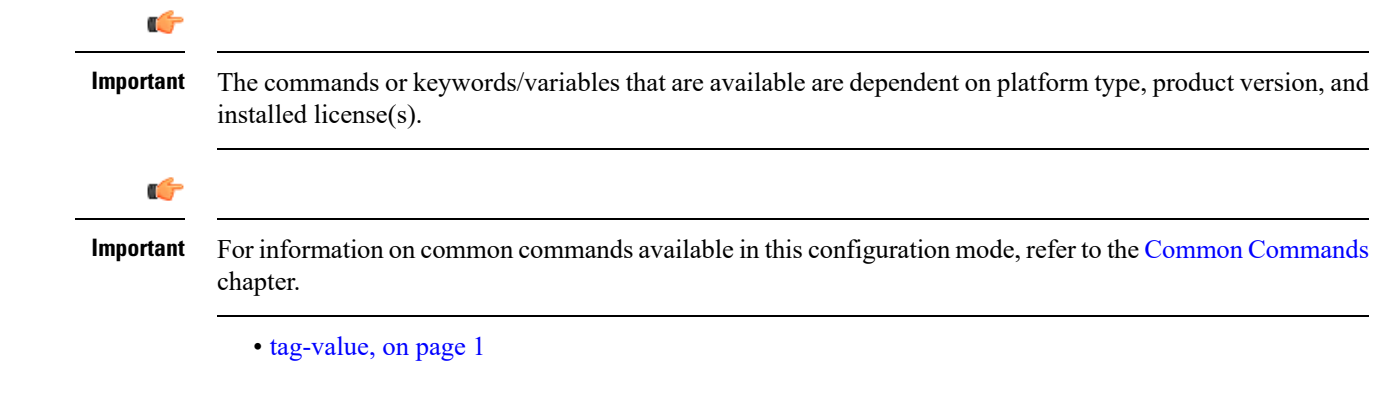

# <span id="page-0-0"></span>**tag-value**

Associates a tag value to a field.

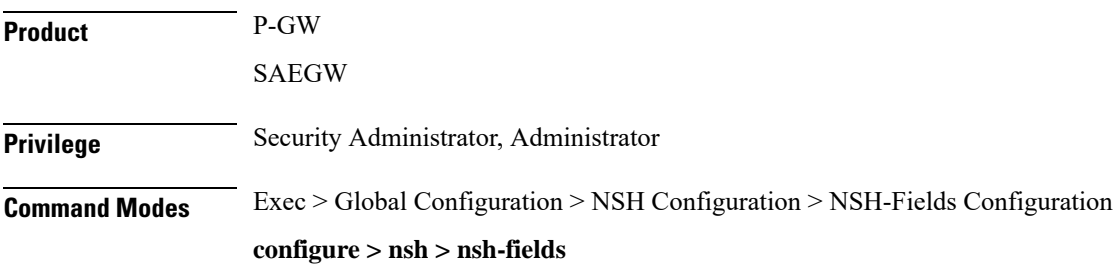

Entering the above command sequence results in the following prompt:

[local]*host\_name*(config-nshfields)#

**Syntax Description [ no ] tag-value** *<value>* **{ content-type | imei | imsi | msisdn | rating-group | rulebase | tdf-app-id }**

### **no**

Disassociates tag-value from the nsh-fields.

#### **content-type**

Associates tag-value to the content-type of the payload.

# **imei**

Associates tag-value to the imei of the subscriber.

## **imsi**

Associates tag-value to the imsi of the subscriber.

### **msisdn**

Associates tag-value to the msisdn of the subscriber.

#### **rating-group**

Associates tag-value to the rating-group applied to the traffic.

#### **rulebase**

Associates tag-value to the rulebase of the subscriber session.

#### **tdf-app-id**

Associates tag-value to the tdf application id applied to the traffic.

**Usage Guidelines** Use this command to associate a tag value to a field.

#### **Example**

The following commands associates a tag-value to a field:

**tag-value 10 content-type**

**tag-value 20 msisdn**

The following commands disassociates a tag-value from a field:

**no tag-value 10 content-type**